## МИНИСТЕРСТВО НАУКИ И ВЫСШЕГО ОБРАЗОВАНИЯ РОССИЙСКОЙ ФЕДЕРАЦИИ **ФГАОУ ВО «СИБИРСКИЙ ФЕДЕРАЛЬНЫЙ УНИВЕРСИТЕТ»**

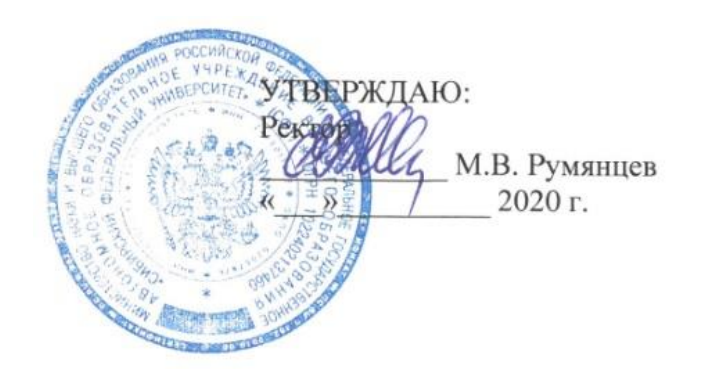

## ДОПОЛНИТЕЛЬНАЯ ПРОФЕССИОНАЛЬНАЯ ПРОГРАММА ПОВЫШЕНИЯ КВАЛИФИКАЦИИ

**«Построение корпоративных информационно-вычислительных сетей»**

Красноярск 2020

## **I. ОБЩАЯ ХАРАКТЕРИСТИКА ПРОГРАММЫ**

#### **1.1. Аннотация программы**

Развитие современный информационных технологий требует формирование у работников предприятия (отвечающих за использование и внедрение ИТ) базовых знаний о принципах организации и функционирования сетей ЭВМ, распространенных стандартах и протоколах, используемых в глобальных и локальных вычислительных сетях.

### **1.2. Цель программы**

Формирование у слушателей знаний и умений в области современных сетевых технологий, протоколов динамической маршрутизации, коммутации в локальных сетях, доступа к глобальным сетям. Программа ориентирована на приобретение слушателями знаний и умений по созданию и управлению локальными сетями масштаба предприятия.

### **1.3. Компетенции (трудовые функции) в соответствии с Профессиональным стандартом (формирование новых или совершенствование имеющихся)**

В соответствии с профессиональным стандартом «Специалист по администрированию сетевых устройств информационно-коммуникационных систем» (утв. приказом Министерства труда и социальной защиты РФ от 5 октября 2015 года N 686н) можно выделить следующие трудовые функции, на формирование и совершенствование которых направлена программа повышения квалификации:

- B/01.5 Настройка параметров сетевых устройств и программного обеспечения согласно технологической политики организации.
- B/02.5 Инвентаризация параметров и функциональных схем работы сетевых устройств администрируемой сети.
- E/03.6 Восстановление параметров программного обеспечения сетевых устройств.
- F/03.7 Устранение ошибок сетевых устройств и операционных систем.

#### **1.4. Планируемые результаты обучения**

В результате успешного освоения программы «Построение корпоративных информационно-вычислительных сетей» слушатели будут:

Знать:

- архитектуру современных локальных вычислительных сетей (РО1);
- принципы адресации в вычислительных сетях (РО2);
- протоколы, используемые на разных уровнях модели OSI (РО3);
- перспективы развития вычислительных сетей (РО4);

Уметь:

- выполнять настройки сетевого оборудования, необходимые для построения простых локальных сетей (РО5);
- настраивать протоколы динамической маршрутизации (РО6);
- строить сети масштаба предприятия на основе технологии виртуальных сетей (РО7);
- настраивать доступ локальных сетей в глобальные (WAN, Internet) (РО8);
- создавать план адресации для локальных сетей любого размера (РО9);
- выполнять настройки современного сетевого оборудования (РО10);
- строить ЛВС на основе виртуальных сетей (РО11);
- выполнять настройки динамической и статической маршрутизации между сегментами ЛВС (РО12);
- выполнять настройки граничного маршрутизатора между ЛВС и глобальной сетью (РО13);
- выполнять поиск и устранение неисправностей в настройках коммутаторов и маршрутизаторов (РО14);
- учитывать требования надежности при проектировании логической и физической структуры каналов передачи данных (РО15).

### **1.5. Категория слушателей**

Руководители IT-подразделений, администраторы сетевой инфраструктуры предприятий, администраторы информационной безопасности, администраторы информационных систем, специалисты по сопровождению сетевой инфраструктуры.

#### **1.6. Требования к уровню подготовки поступающего на обучение**

Высшее образование (непрофильное) – специалитет, бакалавриат.

### **1.7. Продолжительность обучения:** 72 часа.

**1.8. Форма обучения:** заочная (дистанционная) с использованием дистанционных образовательных технологий.

**1.9**. **Требования к материально-техническому обеспечению, необходимому для реализации дополнительной профессиональной программы повышения квалификации необходимое для реализации дополнительной профессиональной программы повышения квалификации**

Наличие у слушателей высокоскоростного подключения к Интернет (не менее 5 Мбит/с), устройств для работы с мультимедийной информацией: микрофон, веб-камера, аудиоколонки или наушники; браузера Google Chrome или Chromium релиза текущего года.

**1.10. Документ об образовании:** удостоверение о повышении квалификации установленного образца.

## **II. ОСНОВНОЕ СОДЕРЖАНИЕ ПРОГРАММЫ**

#### **2.1. Учебно-тематический план**

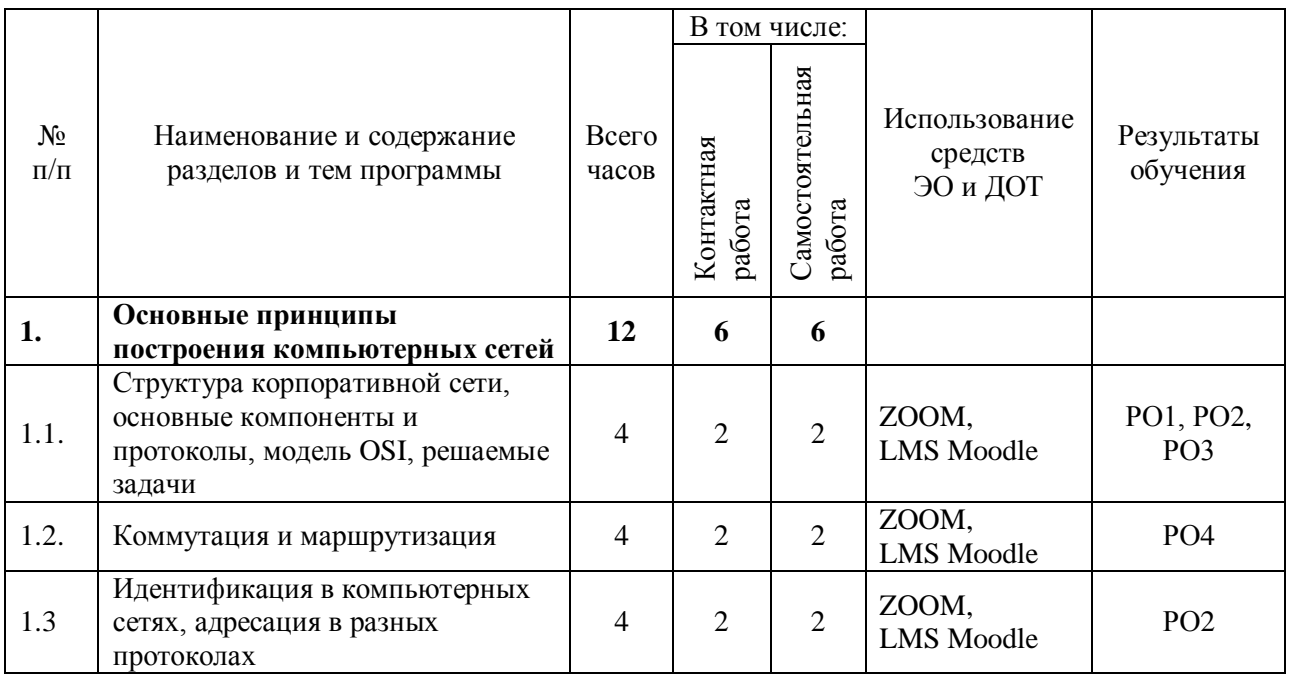

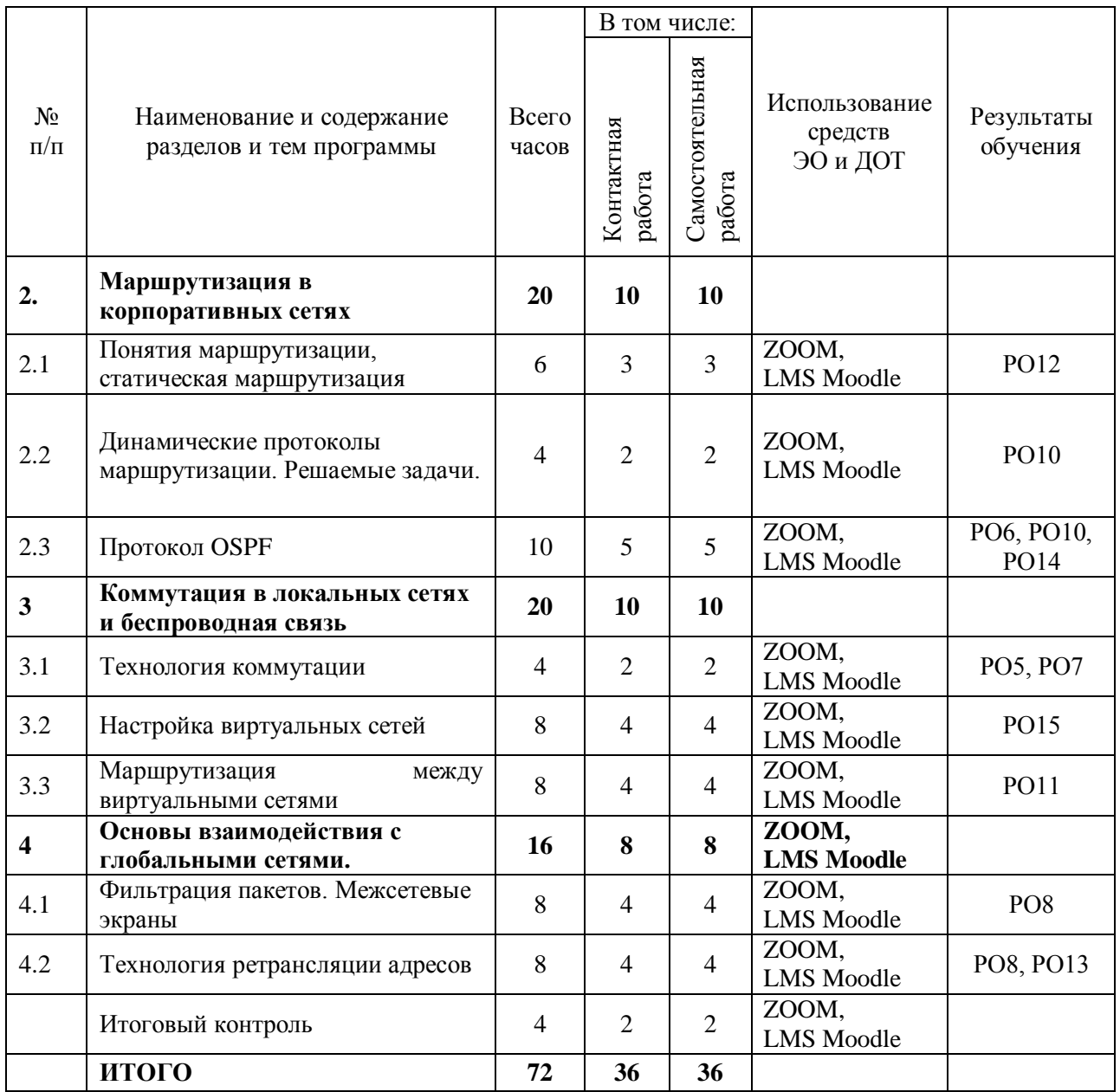

# **2.2. План учебной деятельности**

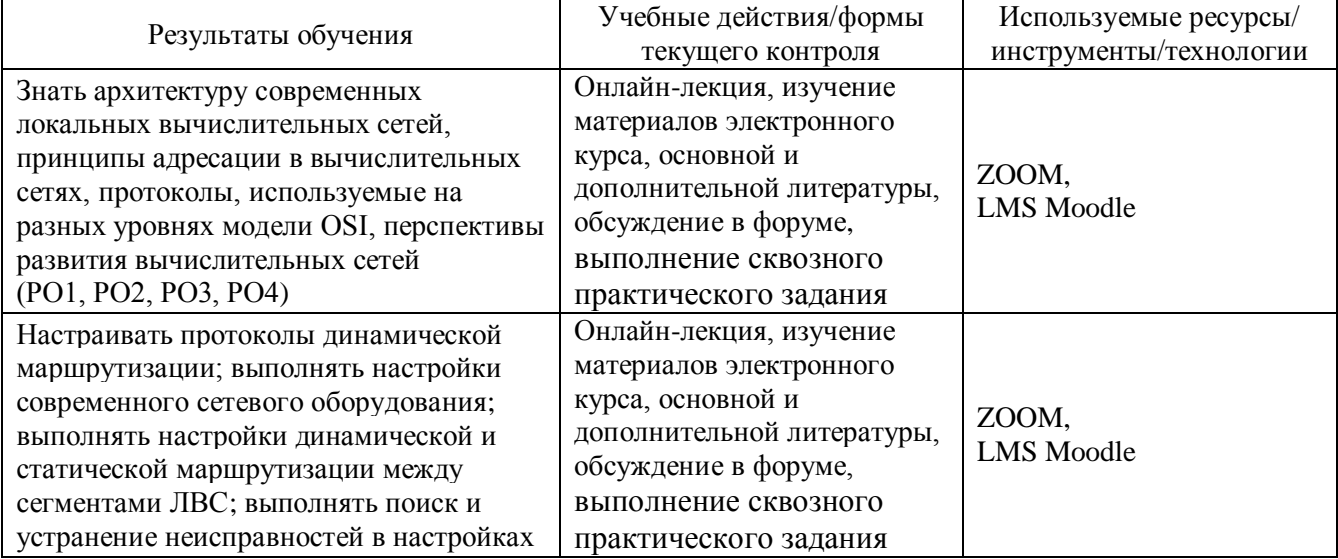

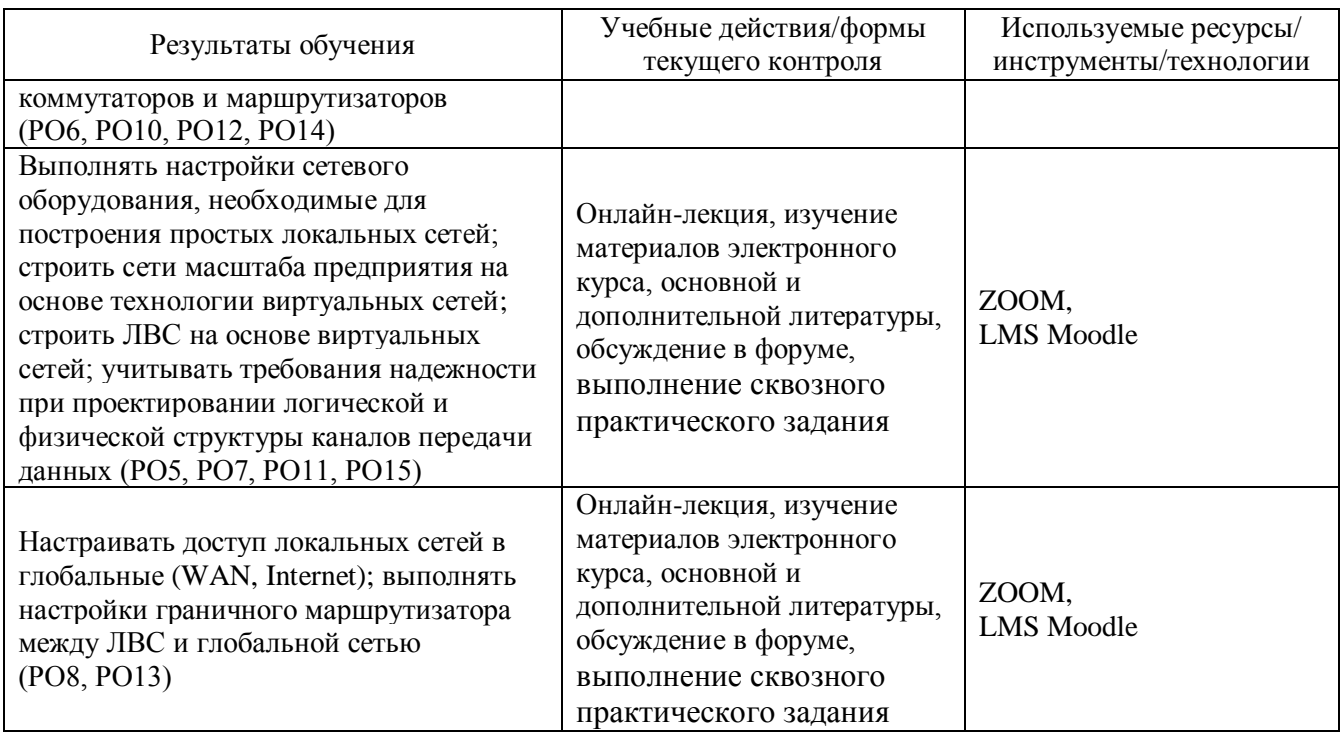

### **2.3. Виды и содержание самостоятельной работы**

Выполнение самостоятельной работы слушателями предполагается в дистанционном режиме в рамках электронного курса, размещенного в системе электронного обучения СФУ, а так же с использованием программного обеспечения моделирования работы оборудования.

## **III. УЧЕБНО-МЕТОДИЧЕСКИЕ МАТЕРИАЛЫ**

### **3.1. Учебно-методическое обеспечение, в т.ч. электронные ресурсы в корпоративной сети СФУ и сети Интернет**

- 1. Строганов, М.П. Информационные сети и телекоммуникации [Текст]: учеб. пособие для вузов по специальности «Управление и автоматика в технических системах» направления подготовки «Автоматизация и управление»: допущено Министерством образования и науки РФ / М.П. Строганов, М.А. Щербаков. – М.: Высшая школа, 2008. – 151 с. – (Для высших учебных заведений. Электронная техника, радиотехника и связь).
- 2. Пескова, С.А. Сети и телекоммуникации [Текст]: учеб. пособие для вузов по направлению подготовки 230100 «Информатика и вычислительная техника»: допущено учебно-метод. объединением вузов по университетскому политехническому образованию / С.А. Пескова, А.В. Кузин, А.Н. Волков. – М.: Academia (Академия), 2006. – 350 с. – (Высшее профессиональное образование. Информатика и вычислительная техника).
- 3. Протоколы маршрутизации и передачи данных в Интернет [Электронный ресурс]: лаб. практикум для студентов спец. 230100.65, 230100.62, 230100.68 / Сиб. федерал. ун-т; сост. М.В. Дибров. – Красноярск: СФУ, 2012. – 141 с.
- 4. Таненбаум, Э. Компьютерные сети: учеб. пособие / Э. Таненбаум; пер. с англ. В. Шрага. – 4-е изд. – СПб.: Питер, 2008. – 992 с.
- 5. Олифер, В.Г. Компьютерные сети. Принципы, технологии, протоколы: учеб. пособие для вузов по направлению 552800 «Информатика и вычислительная техника» и по специальностям 220100 «Вычислительные машины, комплексы, системы и сети», 220200 «Автоматизированные системы обработки информации и управления» и 220400 «Программное обеспечение вычислительной техники и автоматизированных систем» / В.Г. Олифер, Н.А. Олифер. – 5-е изд. – М.; СПб.; Нижний Новгород: Питер, 2017. – 991 с. – (Учебник для вузов. Стандарт третьего поколения).
	-

## **IV. ОЦЕНКА КАЧЕСТВА ОСВОЕНИЯ ПРОГРАММЫ**

#### **4.1**. **Формы аттестации, оценочные материалы, методические материалы**

Обучение на программе повышения квалификации предполагает выполнение сквозного практического задания «Моделирование информационно-вычислительной сети предприятия». По окончании всего курса производится итоговое тестирование слушателей.

#### **4.2. Требования и содержание итоговой аттестации**

Основанием для аттестации является прохождение итогового теста, направленного на проверку уровня освоения теоретического материала курса. Для допуска к итоговой аттестации слушателю необходимо успешно выполнить практическое задание «Моделирование информационно-вычислительной сети предприятия».

Программу составил:

Канд. техн. наук, директор центра РиЭ МКИВС, зав. лаб. НУЛ телекоммуникационных систем кафедры вычислительной техники кафедры вычислительной техники<br>Института космических и информационных технологий  $\mu_{q}$  /  $\mu_{q}$  / Ф.А. Казаков

Руководитель Информационно-телекоммуникационного центра Руководитель Информационно-телекоммуникационного центра<br>Института космических и информационных технологий *Делия О.И.* Киселев

Руководитель программы:

Канд. техн. наук, директор центра РиЭ МКИВС, зав. лаб. НУЛ телекоммуникационных систем кафедры вычислительной техники Института космических и информационных технологий  $\mu_{\alpha\beta} \neq 0$ . Казаков